## **Prazo: Primeira semana do mês.**

## **PRIMEIRA ETAPA:**

## **Secretaria/Coordenação do Programa de Pós-Graduação**

1. Orientar o aluno e o respectivo orientador a fazerem o cadastro pessoal no **Sistema EVEREST** da FAPEMIG <http://everest.fapemig.br/Home/login>;

2. Orientar os bolsistas sobre os procedimentos para cadastro no **ICEPEDU**, conforme o passo a passo disponível em: [<https://pessoal.icpedu.rnp.br/public/ajuda>](https://pessoal.icpedu.rnp.br/public/ajuda);

O cadastramento no **Everest** e no **ICEPEDU** é de responsabilidade do próprio aluno;

3. Iniciar no SEI processo tipo **Pós-Graduação Stricto Sensu: Bolsista FAPEMIG**;

Após iniciar processo no SEI incluí-lo em Acompanhamento Especial ou em Bloco

Interno **NUCL** para controle da unidade.

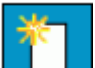

4. Incluir documento do tipo **Follo** Formulário de cadastro Fapemig, disponibilizar o documento para assinatura do coordenador do Programa de Pós-Graduação;

OBS: Para assinatura do coordenador, incluir e disponibilizar o documento em Bloco de

Assinatura . Somente são necessárias a inclusão e a disponibilização em bloco quando o signatário estiver lotado em setor diferente do qual o documento foi produzido;

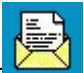

5. Enviar processo para o Setor de Bolsas da PRPG (PRPG-SBO).

## **SEGUNDA ETAPA:**

1. Setor de Bolsas da PRPG (PRPG-SBO) enviará o Termo de Compromisso de Bolsista **via SEI, no processo de cadastro,** para a secretaria do PPG;

2. A secretaria do curso baixará o Termo de Compromisso em PDF enviará para o aluno assinar com ICPEDU (https://www.ufmg.br/prpg/wp-content/uploads/2021/07/Fapemig-Assinaturaeletronica-ICEPEDU.pdf);

3. Após assinado eletronicamente o PPG deverá inserir o documento no processo de cadastro e enviar para o Setor de Bolsas no prazo estabelecido no processo.

4. Secretaria deve acompanhar o andamento do processo por meio do SEI.

**ATENÇÃO: "Consultar Andamento" do processo para saber quais procedimentos foram feitos pelo Setor de Bolsas: cadastro no Everest, data de término da bolsa e demais observações emitidas pela PRPG.**